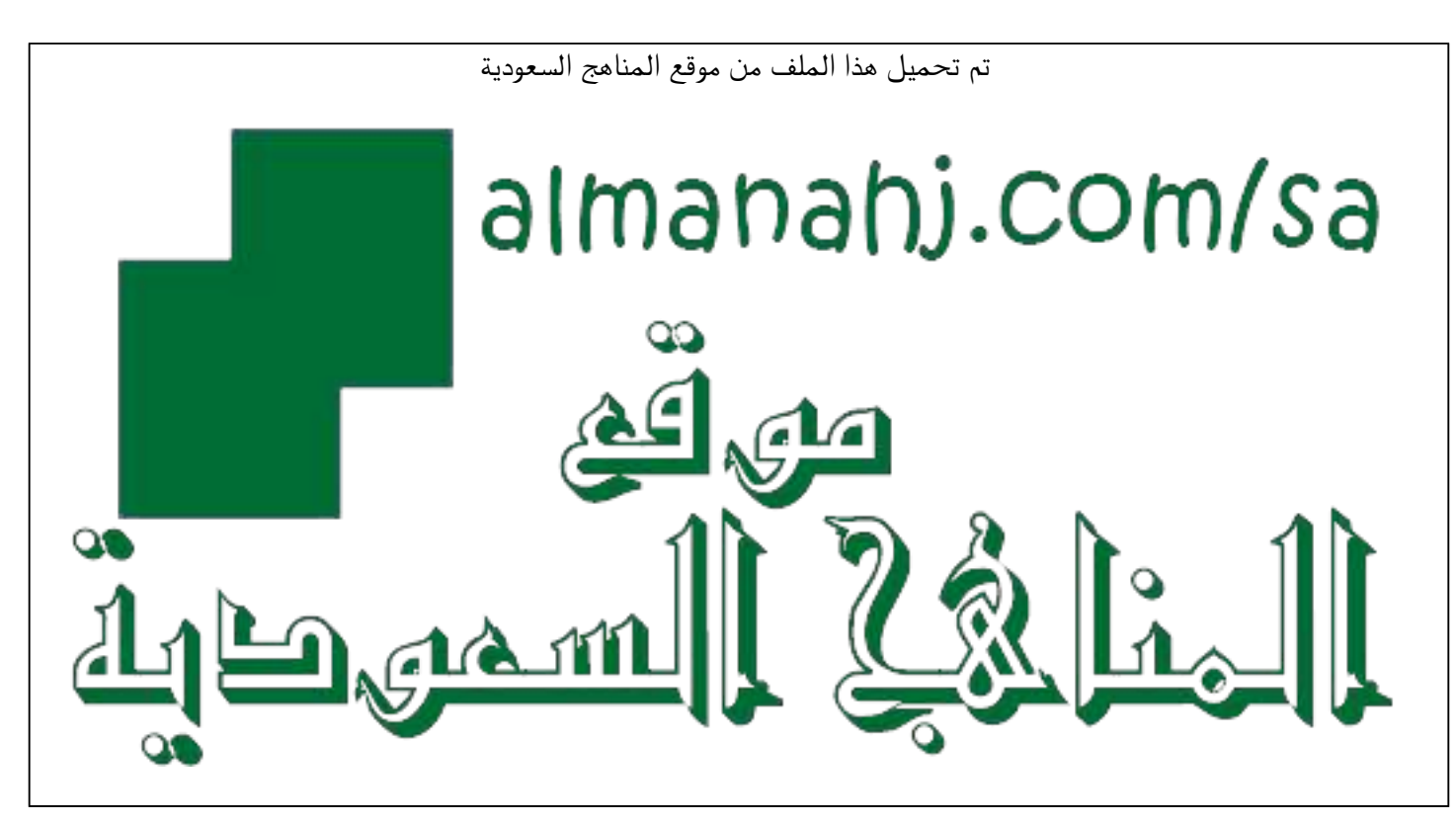

[\\*للحصول على أوراق عمل لجميع الصفوف وجميع المواد اضغط هنا](https://www.almanahj.com/sa) 

<https://www.almanahj.com/sa>

\* للحصول على أوراق عمل لجميع مواد ملفات اضغط هنا https///:https///:https///:https///:https///:https/

[\\* للحصول على جميع أوراق ملفات في مادة التعلم عن بعد ولجميع الفصول, اضغط هنا](https://www.almanahj.com/sa/35) 

[https://almanahj.com/sa/35](https://www.almanahj.com/sa/35) 

[\\* للحصول على أوراق عمل لجميع مواد ملفات في مادة التعلم عن بعد الخاصة بـ اضغط هنا](https://www.almanahj.com/sa/353) 

<https://www.almanahj.com/sa/353>

[\\* لتحميل كتب جميع المواد في جميع الفصول للـ ملفات اضغط هنا](https://www.almanahj.com/sa/grade35) 

<https://www.almanahj.com/sa/grade35>

 [للحصول على جميع روابط الصفوف على تلغرام وفيسبوك من قنوات وصفحات: اضغط هنا https//:t.me/sacourse](https://t.me/sacourse)

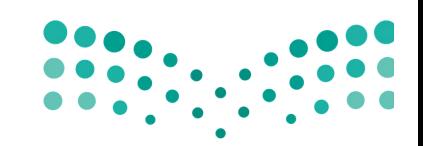

وزارة التصليم Ministry of Education

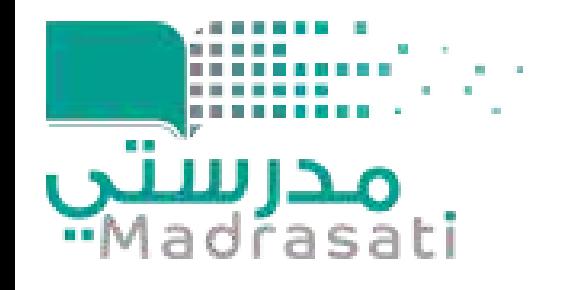

## اتصال الانترنت

#### مكان مناسب

## لا تتسرع

# تواصل مع مدرستك

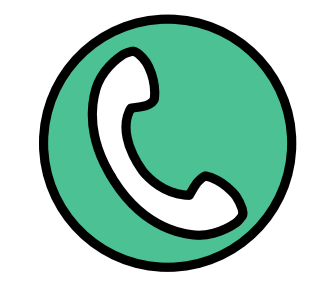

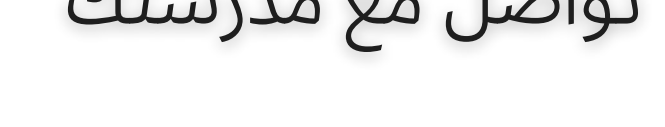

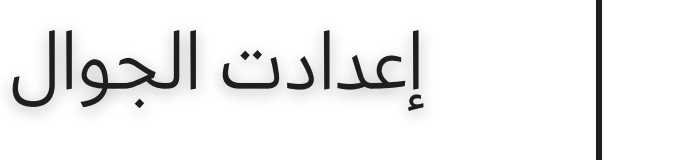

تأكد من وجود اتصال انترنت ممتاز في المكان الذي ستؤدي اختبارك فيه.

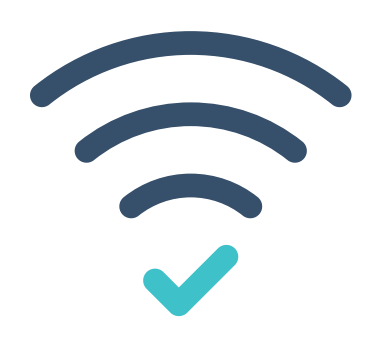

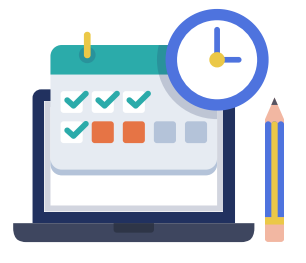

# جدول الاختبارات

قم بالدخول على حسابك في نظام نور للاطلاع على جدول اختباراتك والتأكد من وقت ومدة الاختبار، ولا تعتمد على جدول زميلٍ آخر .<br>.

بيانات صحيحة

تسليم الاختبار

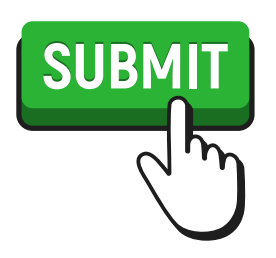

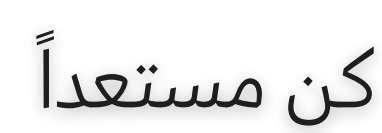

لا تغلق صفحة الاختبار دون التأكد من تسليم الاختبار عبر الضغط على أيقونة (إرسال) أو(تسليم)، مع مراعاة التوقيت المحدد للاختبار.

تأكد من جاهزيتك لأداء الاختبار بوقتٍ كافٍ حتى لا تضيع جزء من وقت الاختبار مثل شرب الماء أوقضاء الحاجة.

 حال حدوث أي ظرف يعيقك عن تأدية الاختبار، تواصل فورا مع معلم المادة أوإدارة المدرسة لتوضيح ما حدث.

> يفضّل استخدام متصفح مايكروسوفت ايدج (Microsoft Edge) بسبب توافقه مع منصة مدرستي وبرنامج مايكروسوفت فورمز.

 حال كان الاختبار عبر برنامج (مايكروسوفت فورمز) تأكد من الدخول بحساب منصة مدرستي الخاص بك وكتابة بياناتك بشكل صحيح في النموذج.

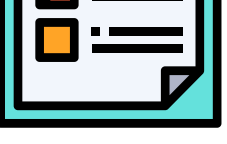

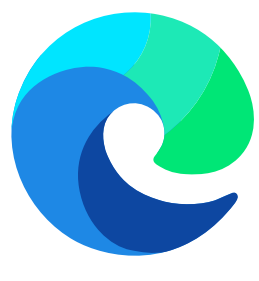

# تعليمات هامة للاختبارات النهائية إعداد: سامي الغامدي 85abuazzam @

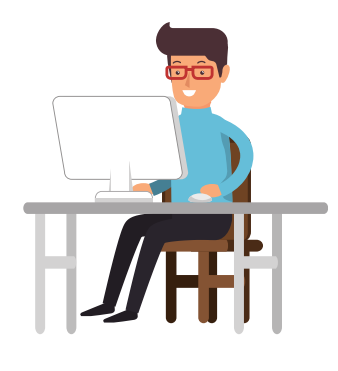

#### متصفح Edge

تأكد من ضبط إعدادات الجوال بحيث تمنع استقبال المكالمات، حتى لا ينقطع اتصالك بالإنترنت. وكذلك احرص على اغلاق إشعارات (تنبيهات) كافة البرامج.

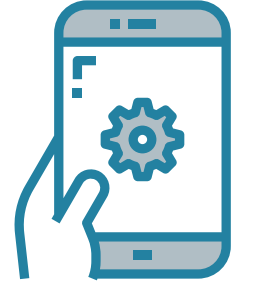

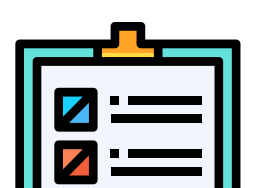

عدد الأسئلة مناسب لمدة الاختبار. استعن بالله واقرأ بتمعن أسئلة الاختبار والخيارات (إن وجدت).

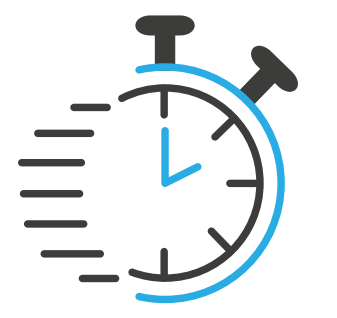

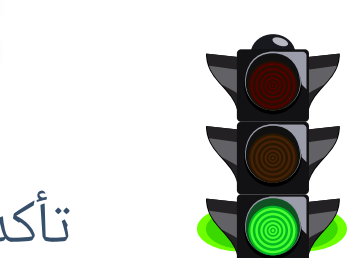

احرص على الجلوس مكان مناسب ومهيأ لتأدية الاختبار بعيداً عن الازعاج والمشتتات.

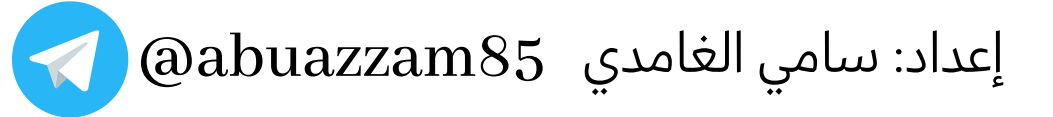